**14th ESAC SAS Workshop 2 nd – 6 th June 2014**

**RGS** 

# **RGS data reduction and analysis of point-like sources**

Rosario González-Riestra

XMM-Newton SOC **FSAC** 

# **Processing RGS data (I)**

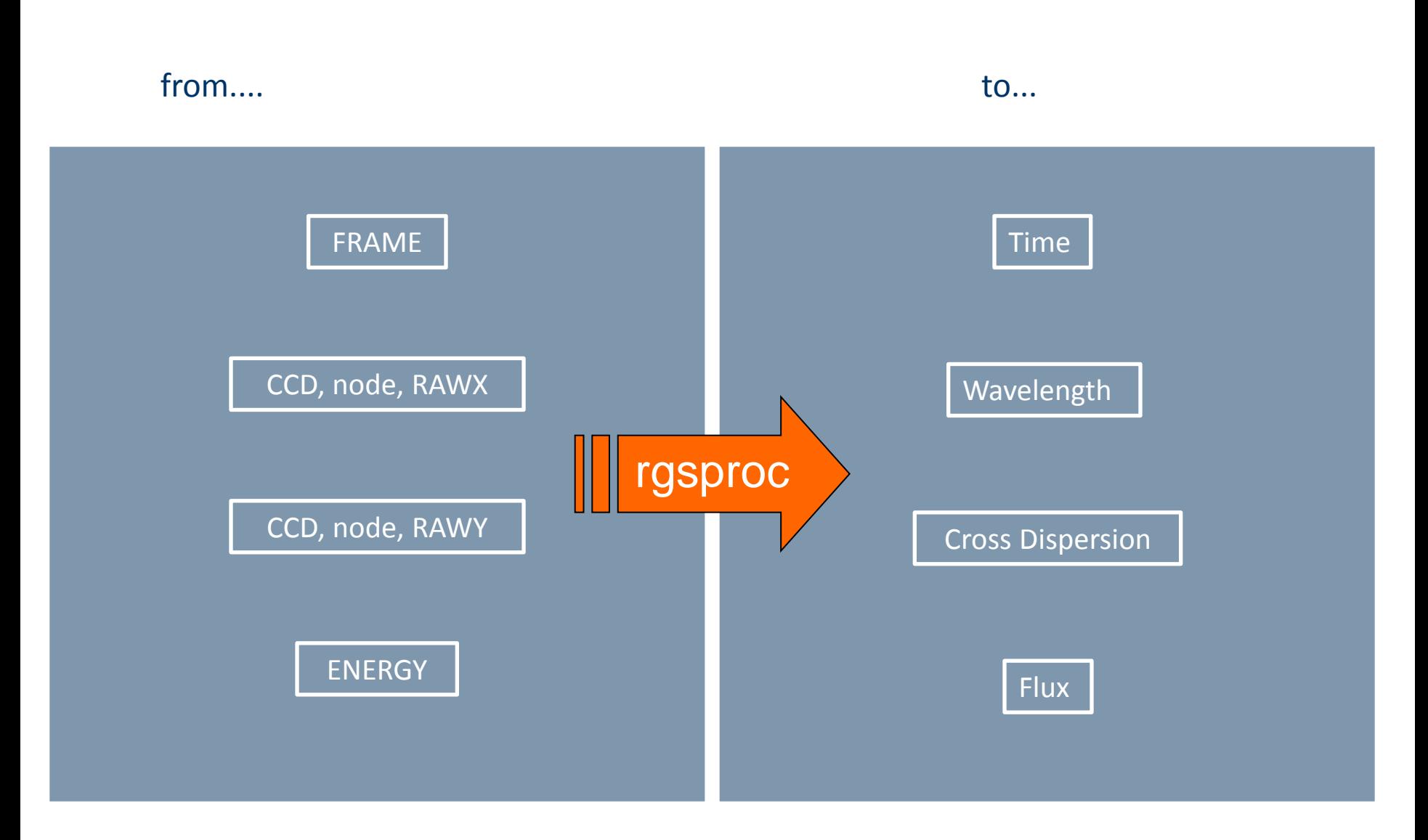

14th SAS Workshop, ESAC, 4 June 2014

# **Processing RGS data (II)**

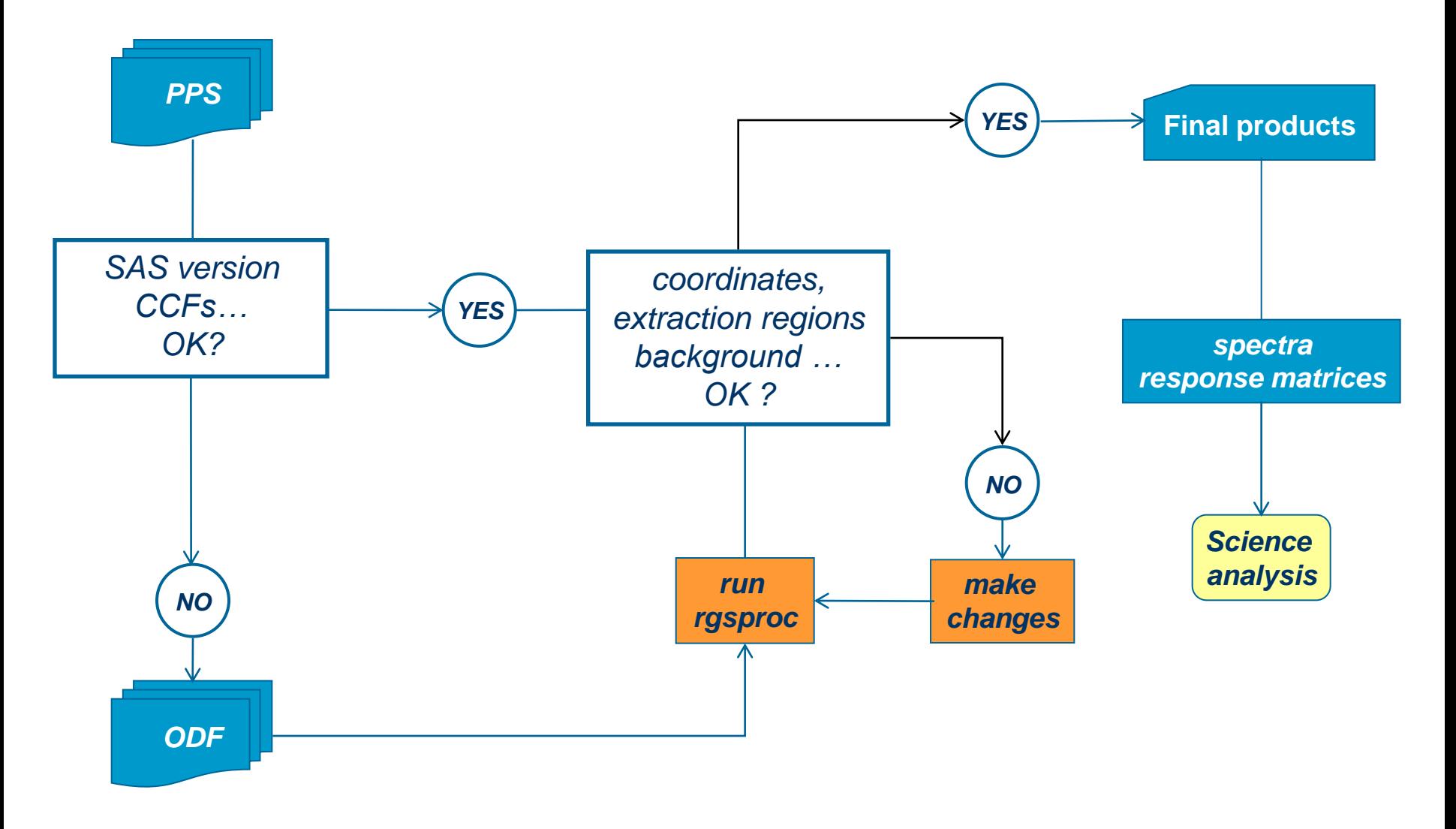

# **The RGS processing task: rgsproc**

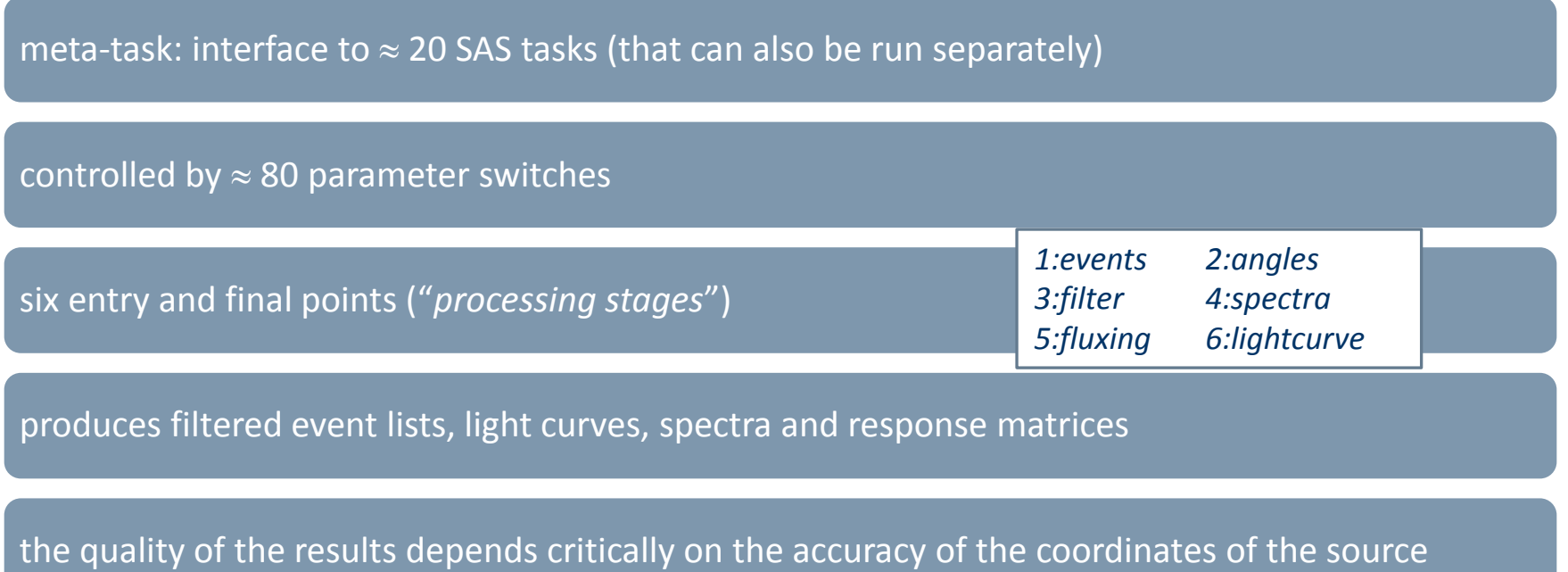

### **A simplified scheme of the RGS FOV (and why the coordinates are so important!)**

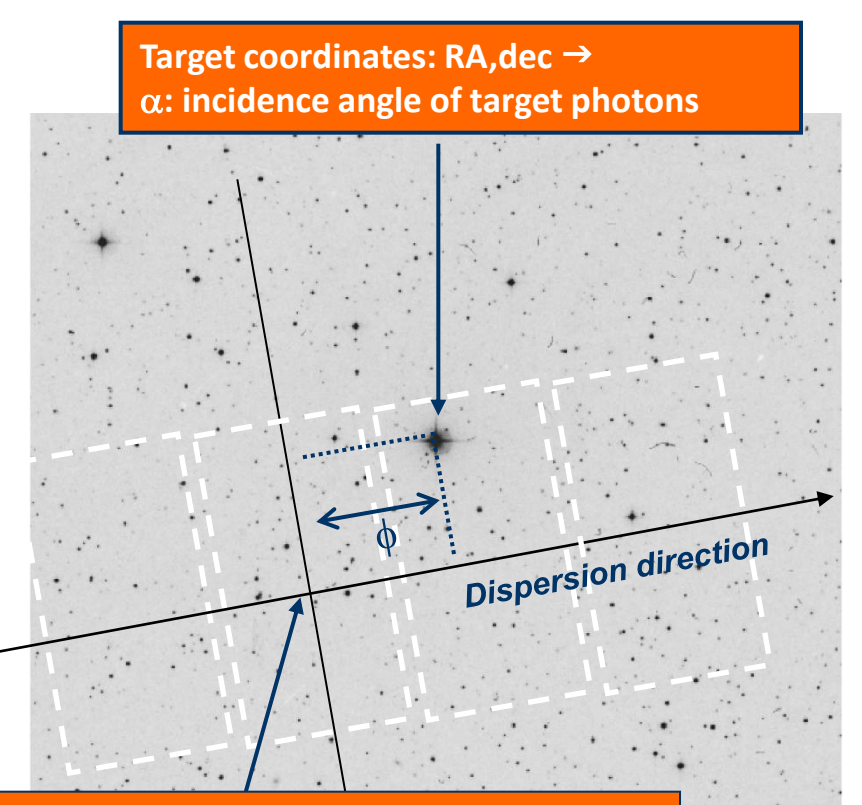

**S/C** pointing: RA<sub>o</sub>, dec<sub>o</sub> → **o : incidence angle at centre of FOV**

### $\lambda = ( \cos \beta - \cos \alpha ) \, d / m$

*measured*

*known*

**RGS** 

 $\alpha = \alpha_o + \phi F / L$ *known known*

= f (RA, dec, RA<sup>o</sup> , dec<sup>o</sup> ,P.A.) = f (RA, dec, **RA<sup>o</sup>** , **dec<sup>o</sup>** ,**P.A.**) = f (**RA**, **dec**, **RA<sup>o</sup>** , **dec<sup>o</sup>** ,**P.A.**)

*input to rgsproc*

*known from S/C attitude history file*

the wavelength scale and the effective area depend on the position of the source in the FOV

*1 arcsec 2.3 mÅ (45 km/s at 15 Å)* 

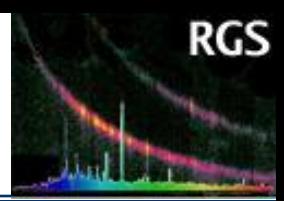

## **rgsproc: what does it do?**

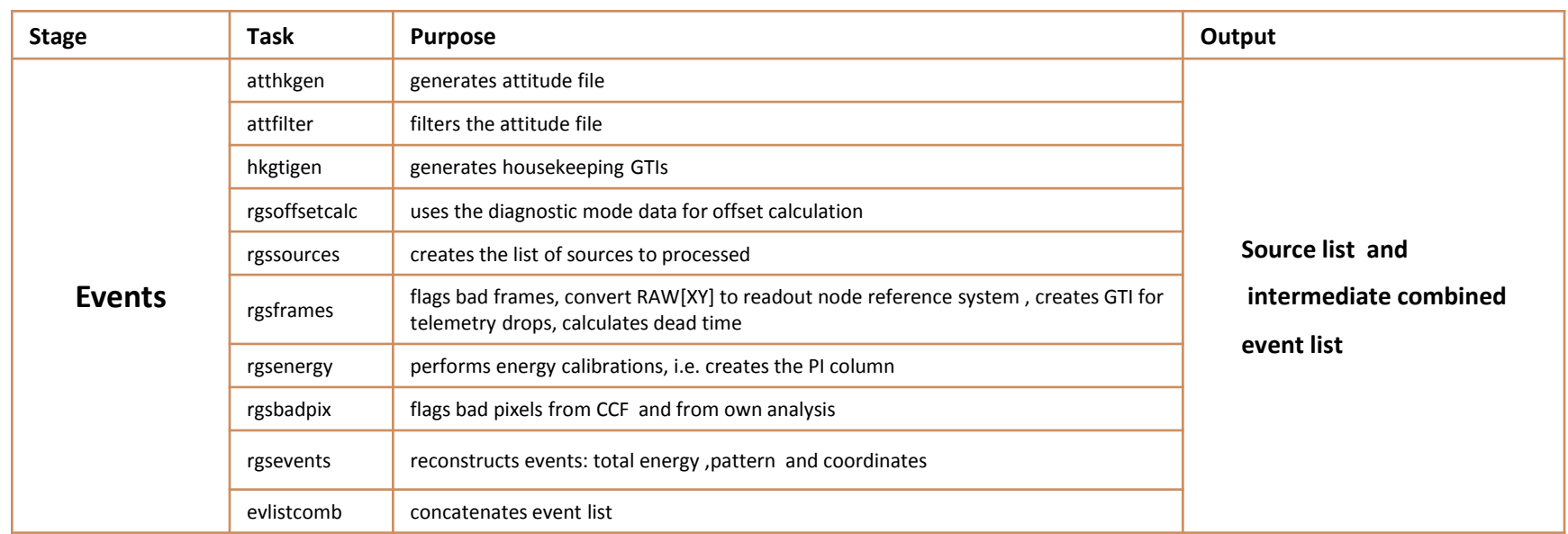

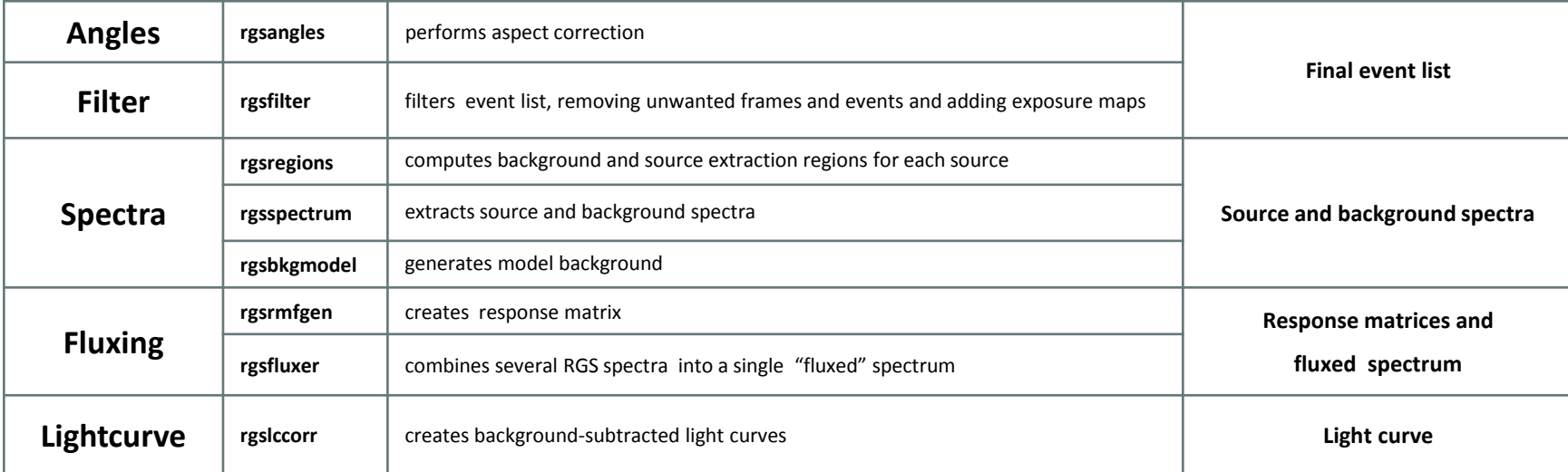

### **rgsproc: parameters**

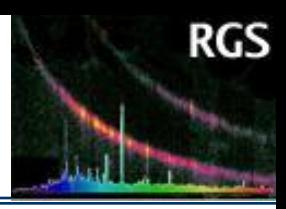

 **entrystage -- optional,type=string,default=events; (re)start processing at**

 **finalstage -- optional,type=string,default=fluxing; conclude processing at withinstexpids -- optional,type=bool,d instexpids -- optional,type=list<string>>** pixnoiselimit -- option **orders -- optional,type=list<int>,constraint=** colnoiselimit -- option **expunge -- optional,type=list<string>,default filtering filters withprefix -- optional,type=bool,default colsharpness -- option prefix -- optional,type=string; prefix for product** detcoord -- optional,ty **timestep -- optional,type=real,constraints="timestep -- optional,type=real,constraints" driftlimit -- optional,type=real,constrainties** reconstruct -- optional  **withepicset -- optional,type=bool,defa** betabinning -- optiona **epicset -- optional,type=dataset; name betabinref -- optional, withsrc -- optional,type=bool,default=defined betabinwidth -- option** srclabel -- optional,type=string,default nbetabins -- optional, srcrate -- optional,type=real,constrain**biddefault in the user-optional**,ty srcstyle -- **optional,type=string,default** betamax -- optional,ty  **srcra -- optional,type=real,default=-99** xdispbinning -- option **srcdec -- optional,type=real,default=-9** xdispbinref -- optional  **srcdisp -- optional,type=real,default=0** xdispbinwidth -- optional **srcxdsp -- optional,type=real,default=0** nxdispbins -- optional attstyle -- **optional,type=string,default** xdispmin -- optional,to attra -- **optional,type=real,default=-99** xdispmax -- optional,t **attdec -- optional,type=real,default=-9** withpointingcolumn **attapos -- optional,type=real,default=** withmlambdacolumn  **calcoffsets -- optional,type=bool,default rejflags -- optional,typ withoffsethistogram -- optional,type= withdiagoffset -- optional,type=bool,default of enable of substraction in the offset Average of Substraction for Diagnostic Offset Average Substraction of Substraction of Substraction for Diagnostic Offset Average files a** withgain -- optional,type=bool,default**icalle enablement correctional withcti -- optional,type=bool,default=y** auxgtitables -- optional  **withadvisory -- optional, type=bool, default** 

 **withfoundhot -- optional,type=bool,default=yes; include found hot pixels** pixnoiselimit -- option spatialres -- optional,type=int,constraints="spatialres in [2:]",default=5; vertices per node across spatial regions colnoiselimit -- option orderres -- optional,type=int,constraints="orderres in [2:]",default=3; vertices per node across order regions pixsharpness -- option xpsfincl -- optional,type=real,constraints="xpsfincl in [0:100]",default=90; percent of cross-dispersion PSF included colsharpness -- option | xpsfexcl -- optional,type=real,constraints="xpsfexcl in [0:100]",default=95; percent of cross-dispersion PSF excluded from background detcoord -- optional,t | pdistincl -- optional,type=real,constraints="pdistincl in [0:100]",default=90; percent of pulse-height distribution included withdetcoord -- optional procsrcsexpr -- optional,type=string,default=INDEX==#PRIMESRC; select which sources to process **reconstruct --** optiona exclsrcsexpr -- optional,type=string,default=INDEX==#PRIMESRC; select which sources to exclude from background **betabinning --** optiona bkgcorrect -- optional,type=bool,default=yes; background correct the spectra **betabinref --** optional withbkgset -- optional,type=bool,default=yes; generate background spectra betabinwidth -- option edgechannels -- optional,type=int,constraints="edgechannels in [0:]",default=2; flag chip-edge channels as dubious nbetabins -- optional, rebin -- optional, type=int, constraints="rebin in [1:]", default=1; dispersion channel rebinning factor **betamin --** optional,ty withfracexp -- optional,type=bool,default=no; add FRAC\_EXP column to output files **betamax --** optional,ty exposed -- optional,type=real,constraints="exposed in [0:1]",default=0.1; minimum good fractional exposure xdispbinning -- option badquality -- optional,type=int,constraints="badquality in [0:5]",default=1; QUALITY used to flag bad channels xdispbinref -- optiona rmfbins -- optional,type=int,constraints="rmfbins in [1:]",default=4000; number of response energy bins xdispbinwidth -- optiq fftdim -- optional,type=int,constraints="fftdim in [1:5]",default=3; convolution size exponent nxdispbins -- optional withmirrorpsf -- optional,type=bool,default=yes; whether to include the standard mirror PSF distribution **xdispmin --** optional,t angdistset -- optional,type=file,default=angdist.txt; user-defined angular distribution file  **xdispmax -- optional,type=real,default=0.001; top end of last xdisp bin [rad] withangdist -- optional,type=bool,default=no; whether to include a custom angular distribution** withpointingcolumn -- **|** mergeorders -- optional,type=bool,default=no; flux all orders together withmlambdacolumn **flxformat --** optional,type=string,default=dal; output file format  $\text{r}$ ejflags -- optional,typesstring,default=wavelength; computational mode  **ON\_WINDOW\_BORDER BELOW\_ACCEPTANCE'; event rejection flags flxmin -- optional,type=real,constraints="flxmin in [0:]",default=4; minimum output wavelength or energy** driftbinsize -- optiona flxmax -- optional,type=real,constraints="flxmax in [0:]",default=39; maximum output wavelength or energy withcombmap -- optiq flxbins -- optional,type=int,constraints="flxbins in [1:]",default=3400; number of output bins auxgtitables -- option**al flxquality -- optional,type=list<int>,constraints="flxquality in [0:5]",default=0; usable quality in promotion order withflxnan -- optional,type=bool,default=no; enable alternate NaN value flxnan -- optional,type=real,default=0; alternate NaN value**

# **rgsproc: the GUI**

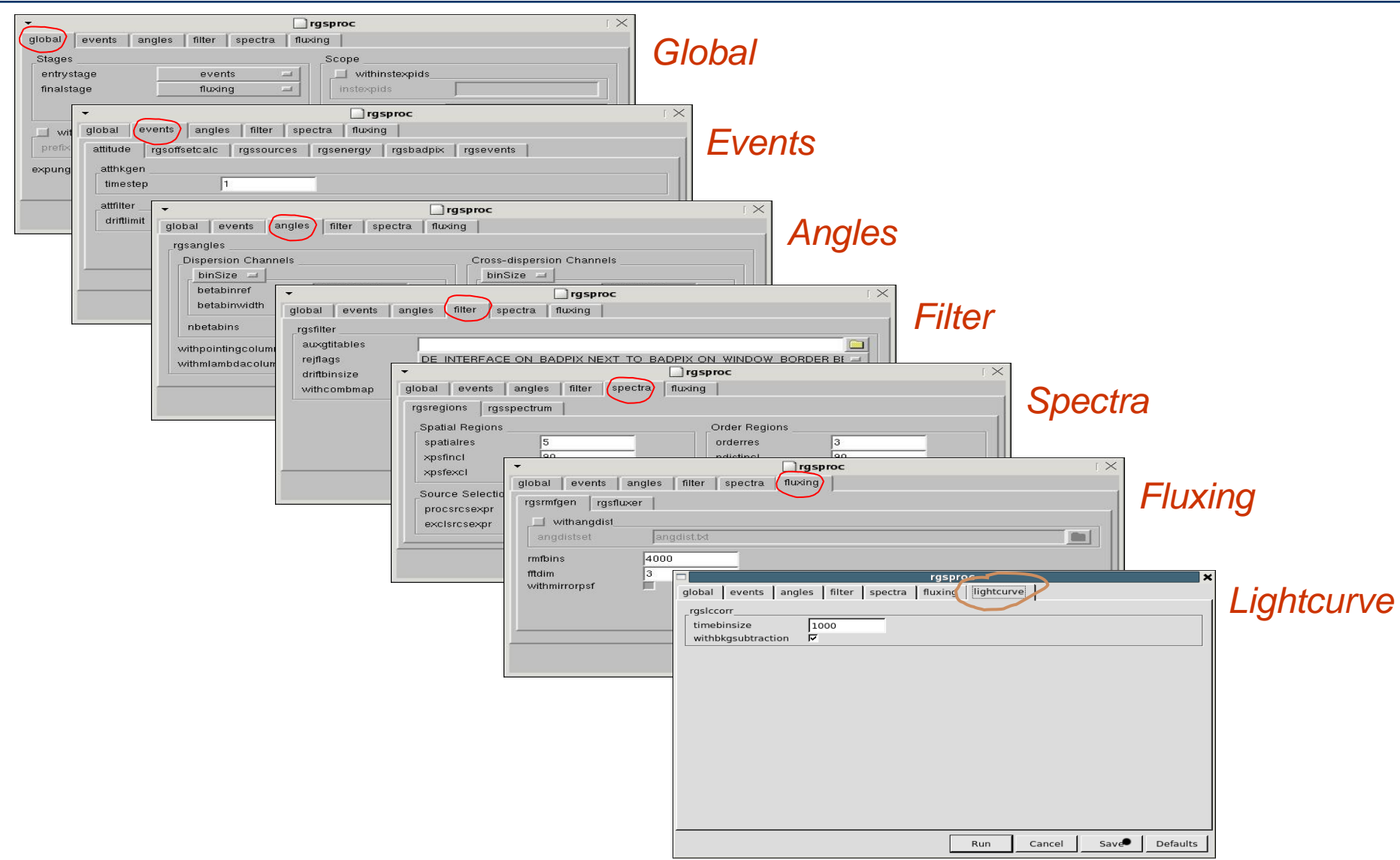

# **What do I get after the processing?**

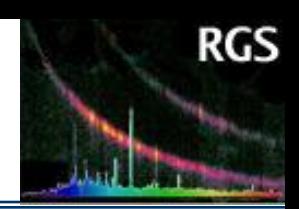

#### **For each RGS and exposure:**

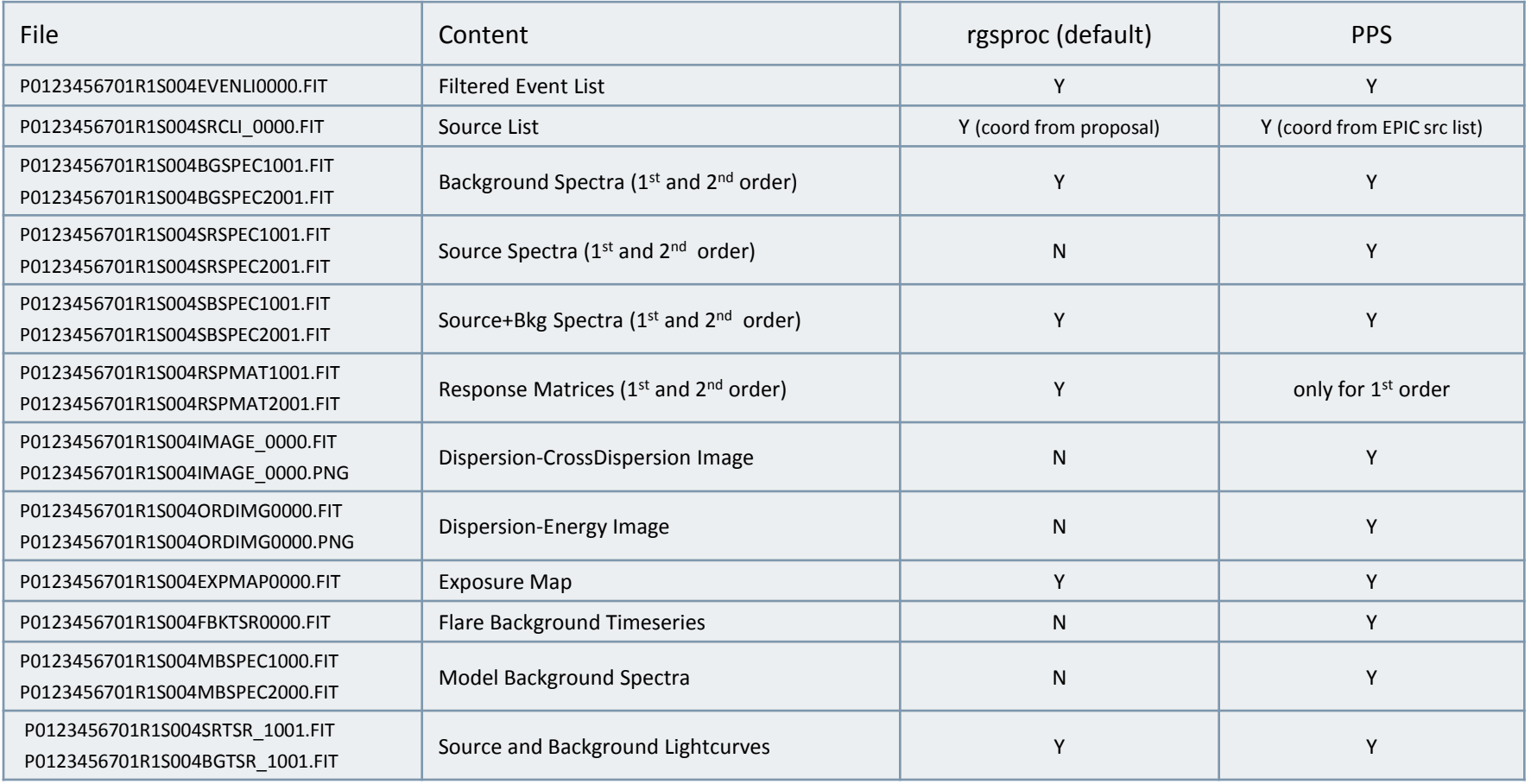

#### **For each observation:**

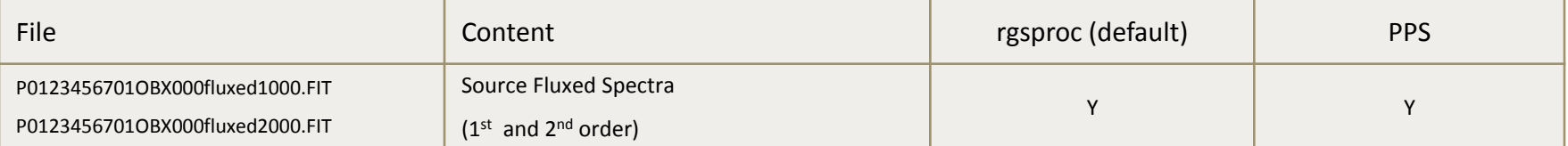

# **The filtered event list**

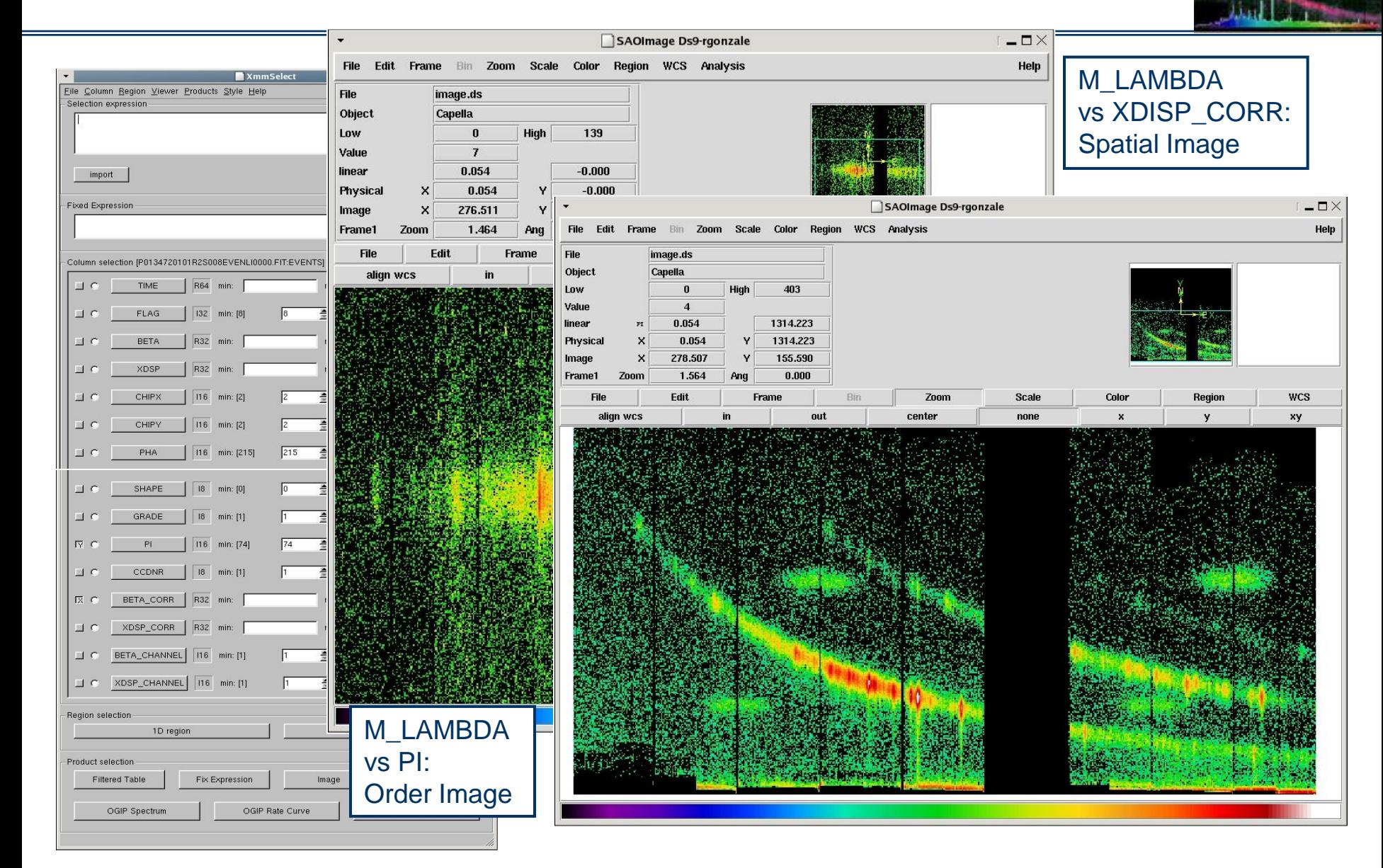

# **The source list**

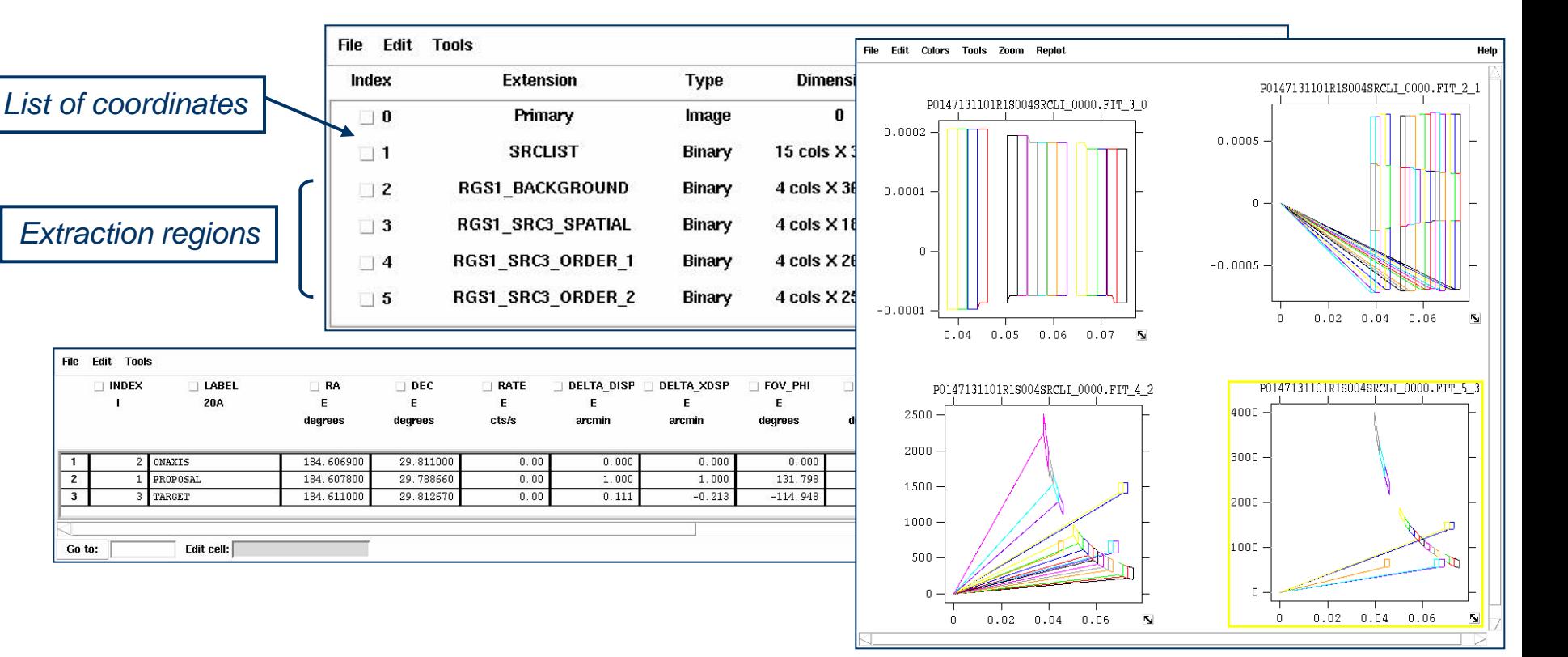

#### Sources can be added and/or modified with **rgssources**

Region definitions can be changed with **rgsregions**. Defaults are:

- source spatial: 95% of x-dispersion PSF inclusion
- background spatial: 98% of x-dispersion PSF exclusion
- order mask: 95% of pulse-height distribution

### **The event list and the extraction regions**

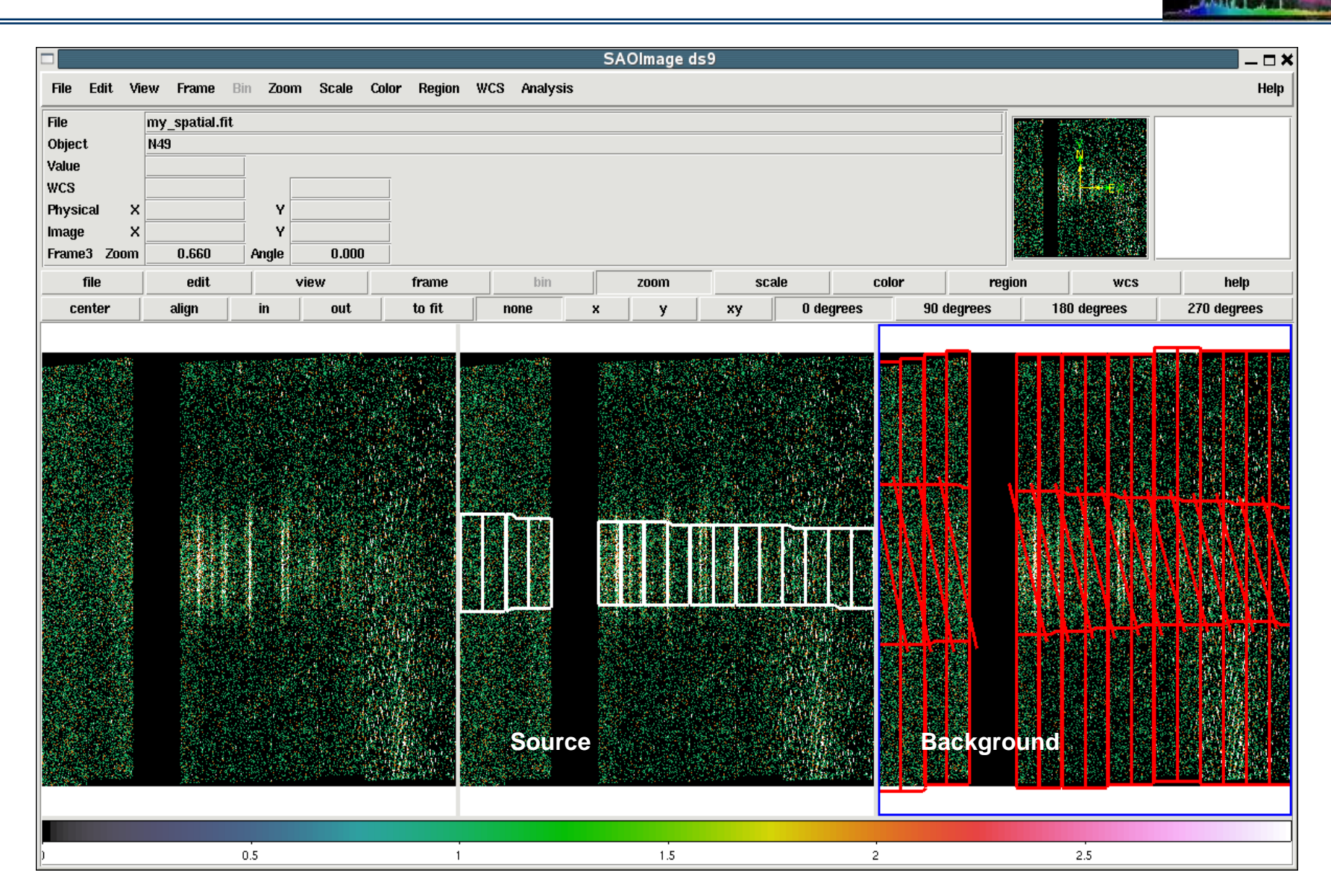

### **The event list and the extraction regions**

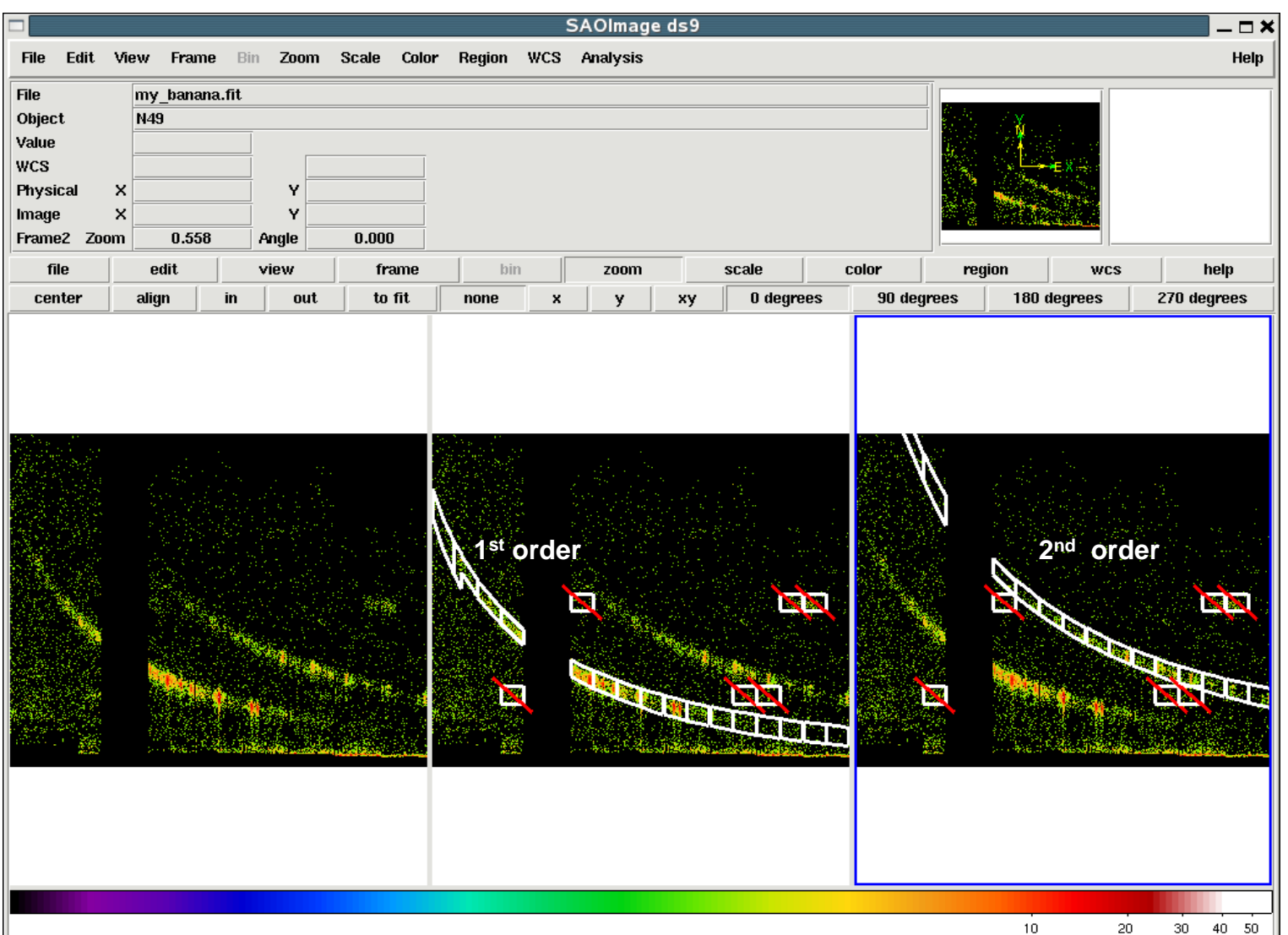

## **The light curve**

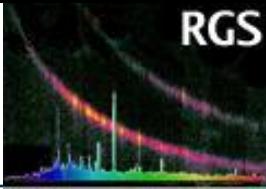

#### generated with **rgslccorr**

filters the event list file using the source and background region from the source list

light curves are extracted for  $1<sup>st</sup>$  and  $2<sup>nd</sup>$  orders

default in **rgsproc**: with background subtraction and time bin of 1000 s

**rgslccorr** allows the user to select a range of CCDs/wavelength/energy

the background light curve is produced separately

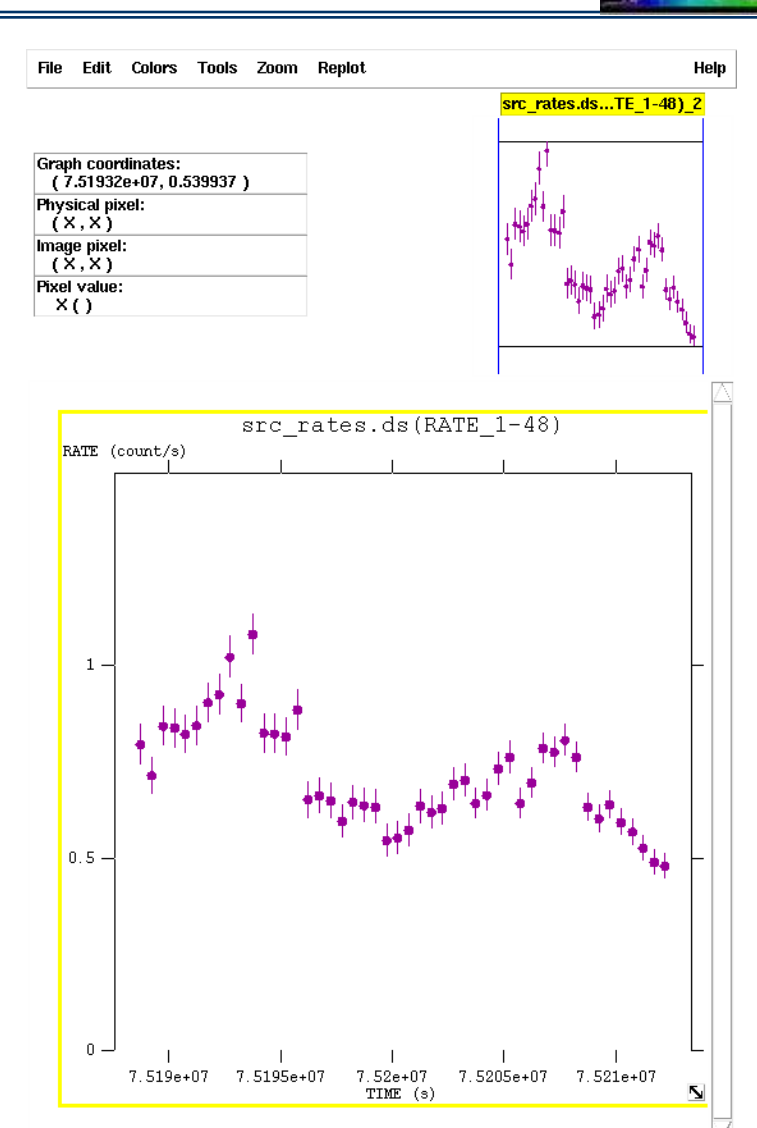

### **The extracted spectrum**

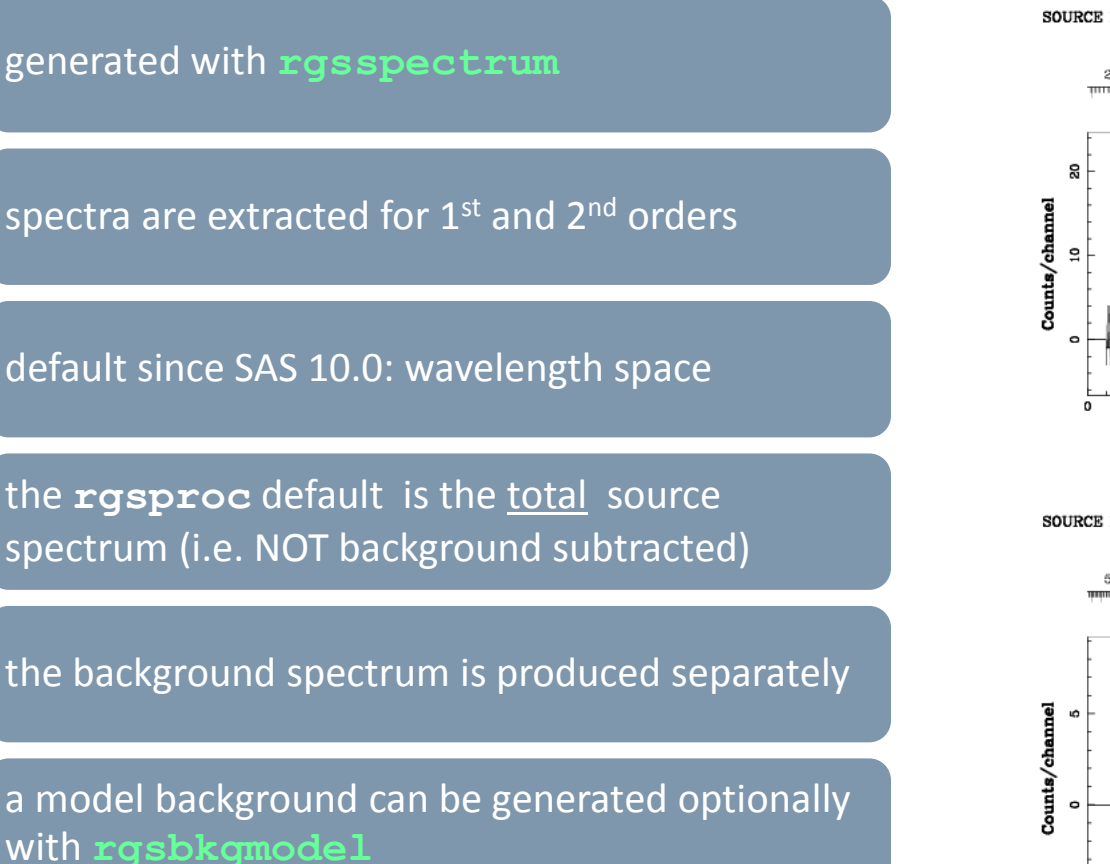

- RGS2 - OBJECT: Mkn 766 - RA: 184.608 - DEC: 29.8128 OBS-ID: 0096020101 - KXP-ID: Indef - Exp. Time: 22817.4

SOURCE ID: 1 - SPECTRUM ORDER: 1

DATE-0BS 2000-05-20T05:39:39 DATE-END 2000-05-20112-10-55 RGS

NET SPECTRUM, No rebinning

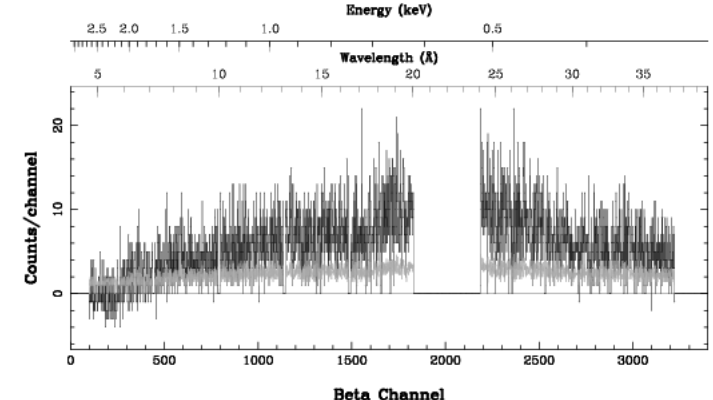

SOURCE ID: 1 - SPECTRUM ORDER: 2

NET SPECTRUM, No rebinning

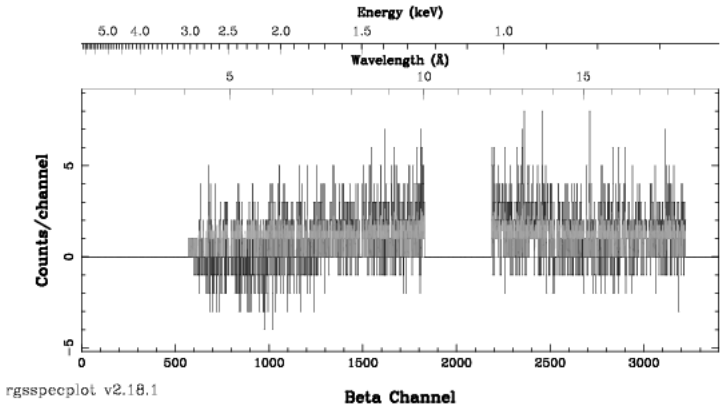

## **The fluxed spectrum**

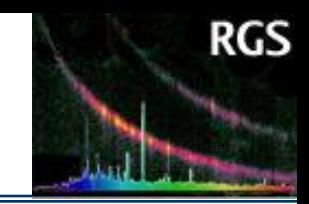

RGS extracted spectra (channel/counts) can be converted to physical units

Å  $\,$ vs. photons cm<sup>-2</sup> s<sup>-1</sup> Å <sup>-1</sup>

(*fluxed*) with **rgsfluxer**

This task also merges several spectra to (e.g.) on a single spectrum increasing the signal-to-noise ratio

fluxed spectra must be used with care in spectral fitting codes, since they do not take into account the effects of redistribution.

from RGS countrate to physical flux => extracted spectrum + response matrix

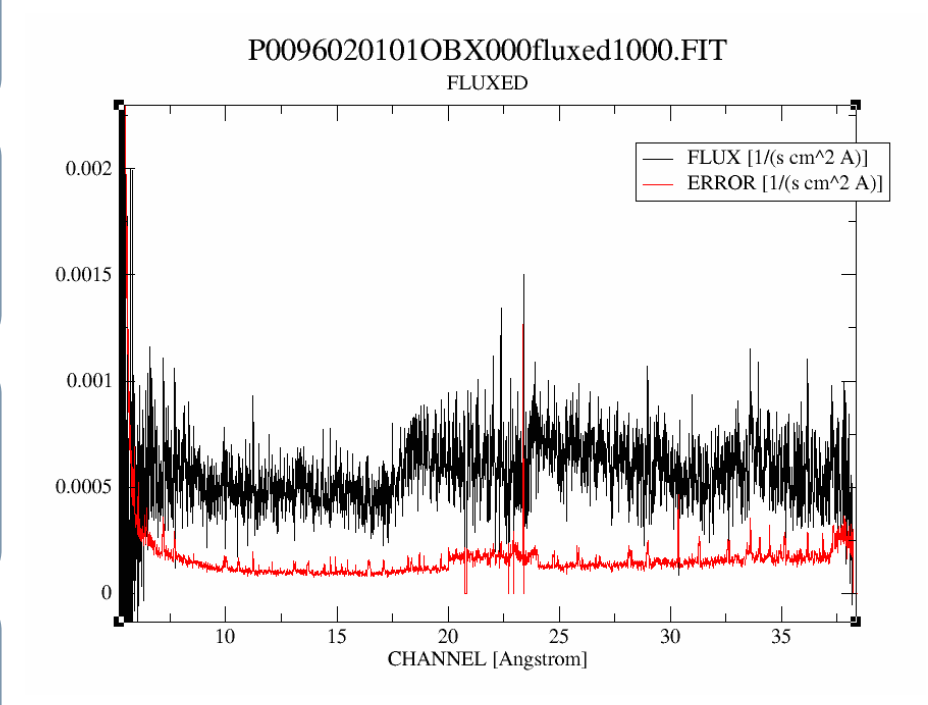

### **The response matrices**

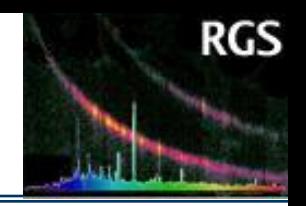

#### Response files for each source and order are computed with **rgsrmfgen**

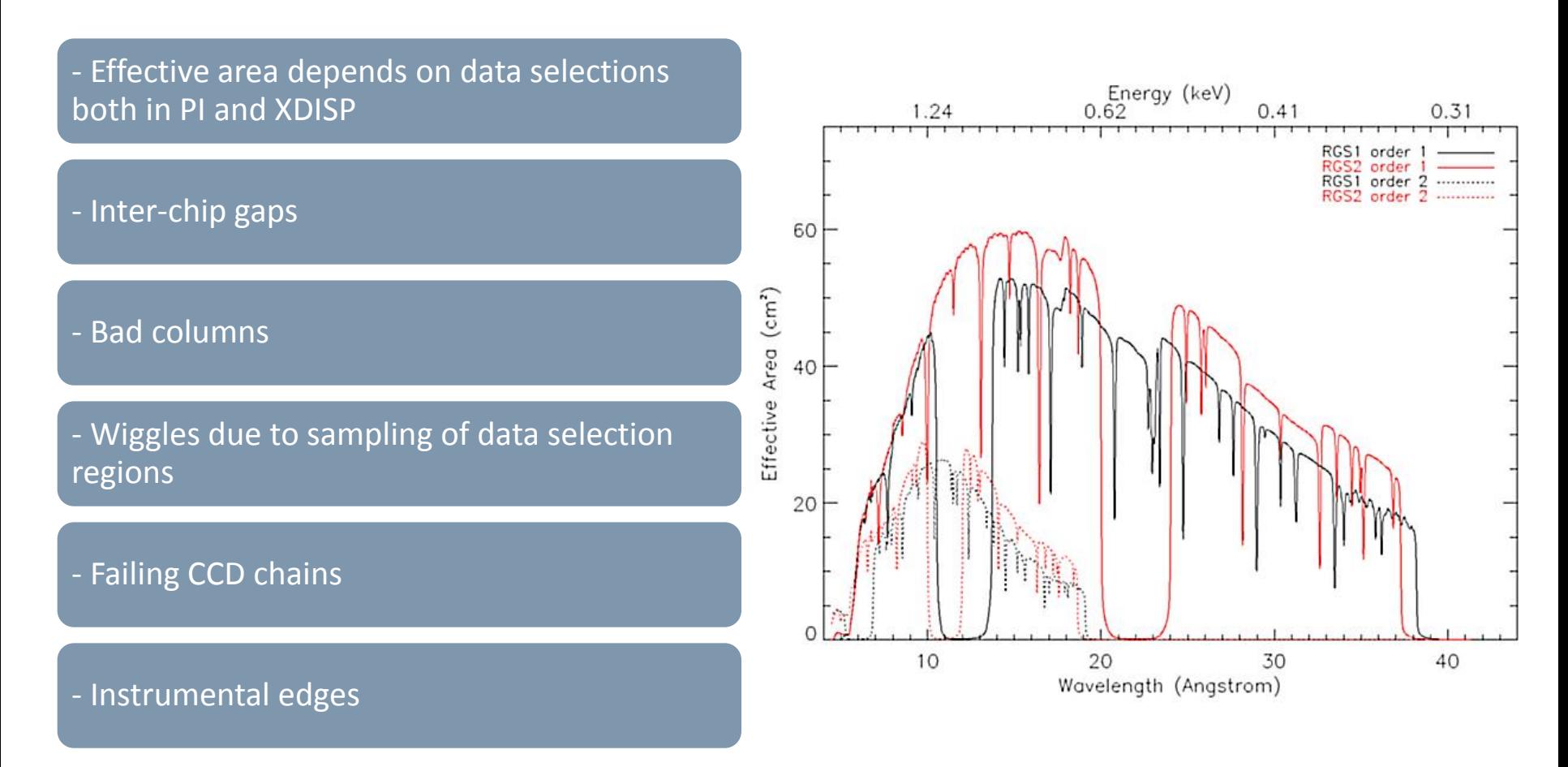

# **Should I reprocess the data?**

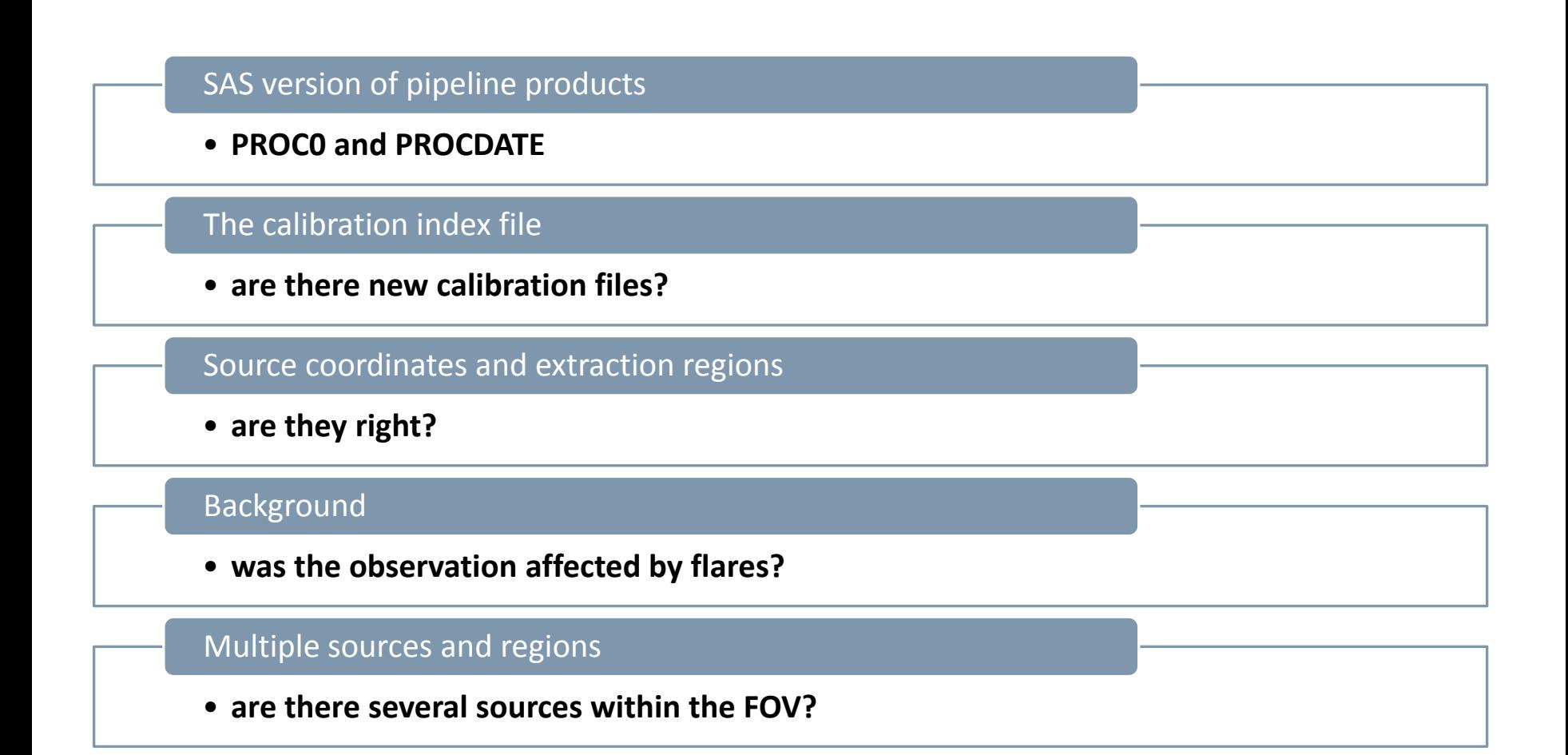

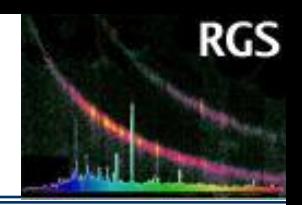

### Proton flare during observation  $\Rightarrow$  decrease in signal-to-noise !

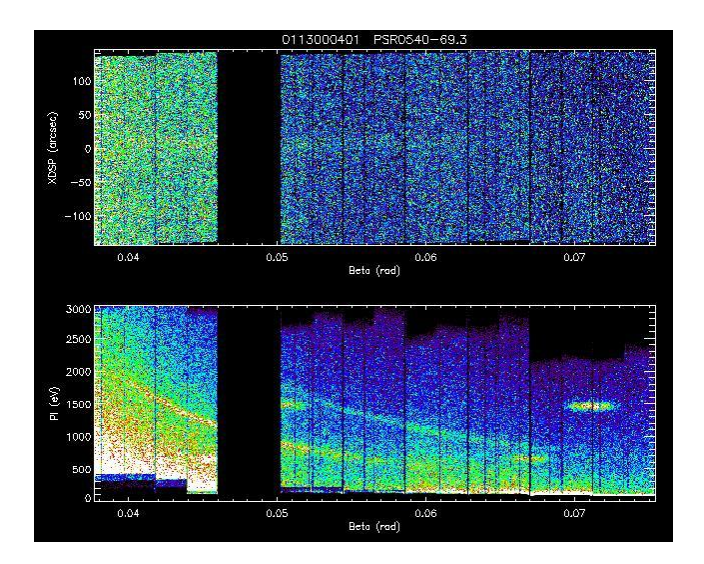

Select periods with (e.g)  $<$  0.5 c/s and generate GTIs with **tabgtigen**

Derive the binned (10/100 sec) light curve of the background region of CCD#9 with **evselect** or **xmmselect** [or use Pipeline file "FBKTSR"]

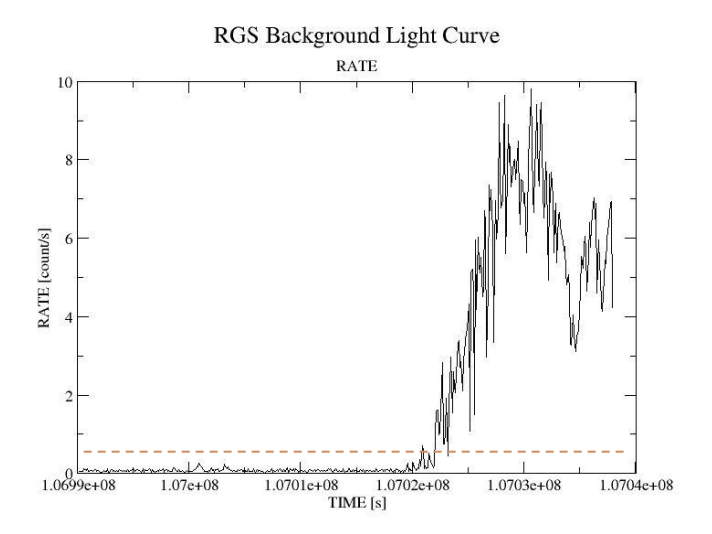

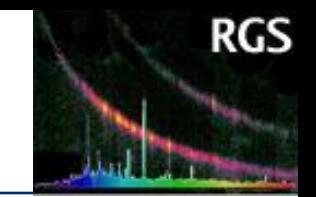

re-run **rgsproc** from the 'filter' stage:

**rgsproc entrystage=filter auxgtitables=mygti.ds**

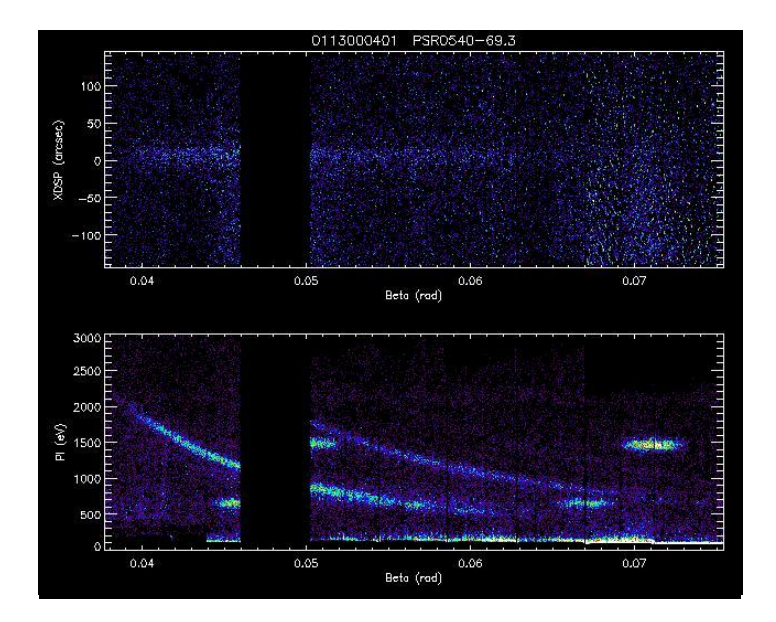

Same observation filtered to

CCD9 < 0.5 counts/sec

# **Multiples sources and masks (I)**

If there are several sources in the FOV (YY Gem/ Castor) ...

Field with two sources separated by 71" primary source: YY Gem, secondary source: Castor

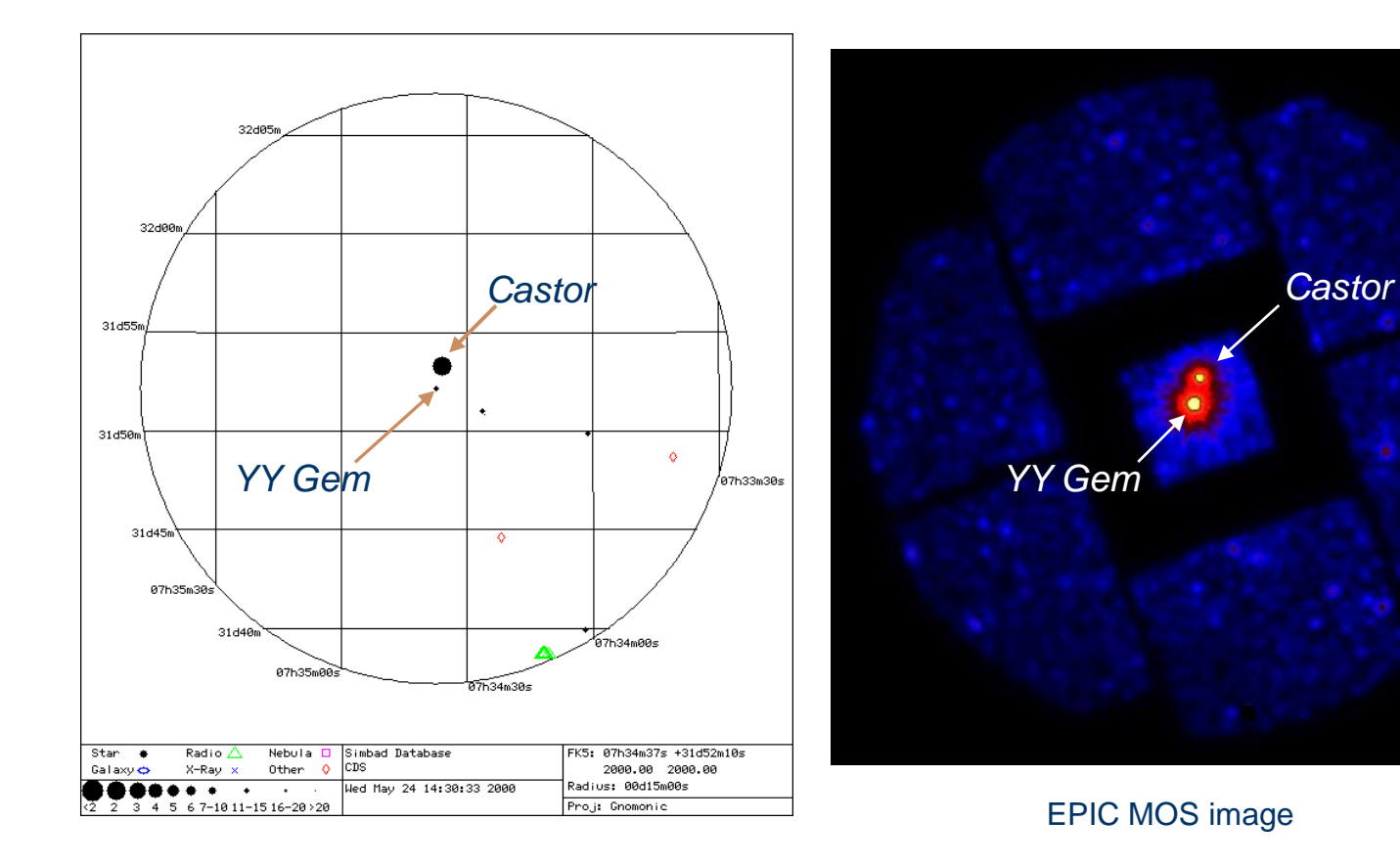

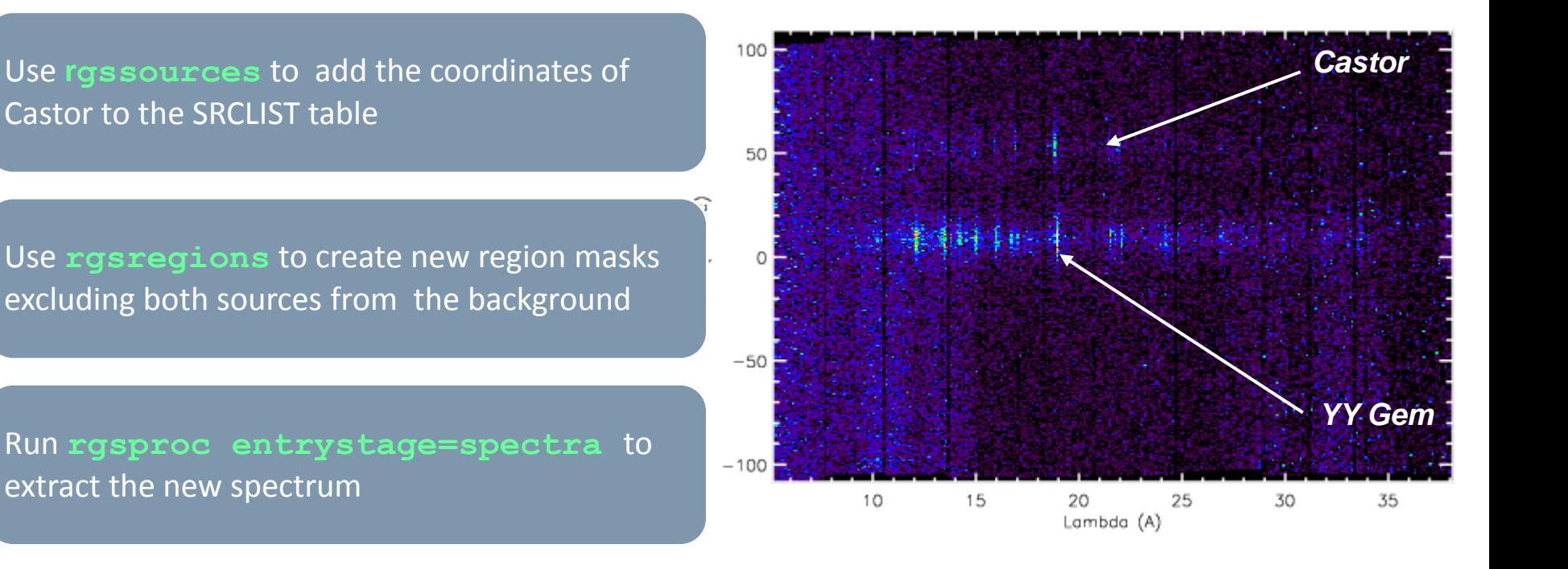

### Extracted source + background spectra + response matrix

Work using specific packages, e.g. XSPEC, SPEX, Sherpa, PintOfAle, ISIS..

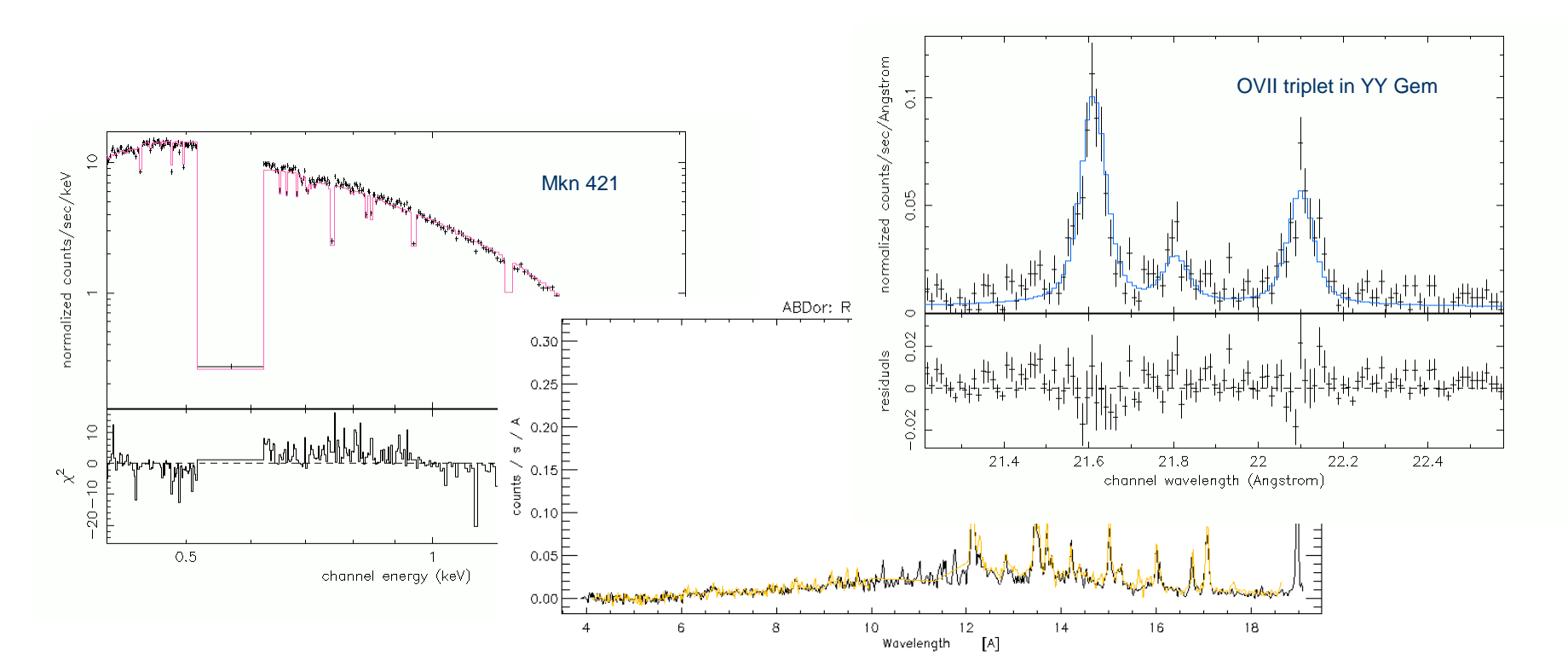

## **Summary**

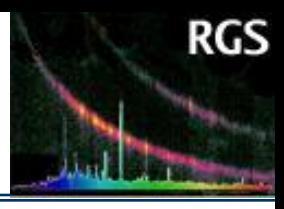

#### Data processing with **rgsproc**

- events
- angles
- filter
- spectra
- fluxing
- lightcurve

#### **Checks**

- PPS version and calibration files
- coordinates, sources and regions
- high background, flares

#### Data analysis

- response matrices and effective area
- fitting (model *vs* observation)